# **UJI KETELITIAN ORTHO MOSAIK** *CONTROLLED AND UNCONTROLLED* **MENGGUNAKAN** *SOFTWARE* **AGISOFT**

*(Studi Kasus: Kecamatan Lowokwaru, Kota Malang***)**

**SKRIPSI**

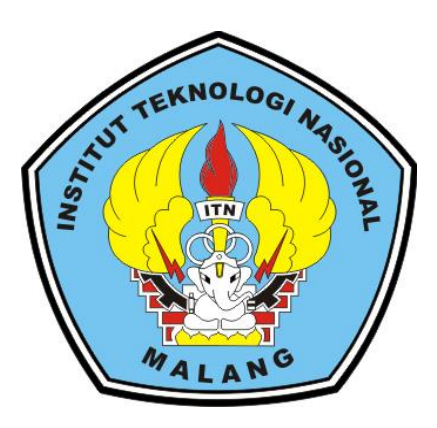

**Disusun oleh :**

## **PEDRO BERNADINO FREITAS**

**14.25.031**

**PROGRAM STUDI TEKNIK GEODESI S-1**

**FAKULTAS TEKNIK SIPIL DAN PERENCANAAN**

**INSTITUT TEKNOLOGI NASIONAL MALANG**

**2020**

## **LEMBAR PERSETUJUAN**

## UJI KETELITIAN ORTHO MOSAIC CONTROLLED AND UNCONTROLLED MENGGUNAKAN SOFTWARE AGISOFT (Studi Kasus: Kecamatan Lowokwaru, Kota Malang)

### **SKRIPSI**

Diajukan untuk memenuhi persyaratan dalam mencapai Gelar Sarjana Teknik (ST) Strata Satu (S-1) Teknik Geodesi S-1 Institut Teknologi Nasional Malang

> Oleh: **Pedro Bernadino Freitas** 1425031

## Menyetujui,

**Dosen Pembimbing II** 

Feny Arafah, ST., MT NIP.P. 1031500516

M. Edwin Tjahjadi, ST., M. Geom. Sc., Ph.D NIP. Y. 1019800320

**Dosen Pembimbing I** 

Prodi Teknik Geodesi S-1 <u>sari Sa'i, ST., MT.</u> 1030600413

Mengetahui,

 $\mathbf{i}$ 

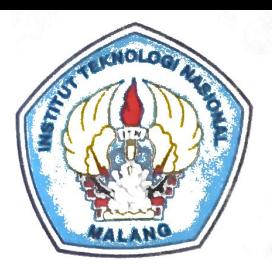

PT. BNI (PERSERO) MALANG **BANK NIAGA MALANG** 

# PERKUMPULAN PENGELOLA PENDIDIKAN UMUM DAN TEKNOLOGI NASIONAL MALANG **INSTITUT TEKNOLOGI NASIONAL MALANG**

# **FAKULTAS TEKNOLOGI INDUSTRI** FAKULTAS TEKNIK SIPIL DAN PERENCANAAN PROGRAM PASCASARJANA MAGISTER TEKNIK

Kampus I : Jl. Bendungan Sigura-gura No. 2 Telp. (0341) 551431 (Hunting), Fax. (0341) 553015 Malang 65145 Kampus II : Jl. Raya Karanglo, Km 2 Telp. (0341) 417636 Fax. (0341) 417634 Malang

# BERITA ACARA UJIAN SKRIPSI SEMINAR HASIL SKRIPSI **FAKULTAS TEKNIK SIPIL DAN PERENCANAAN**

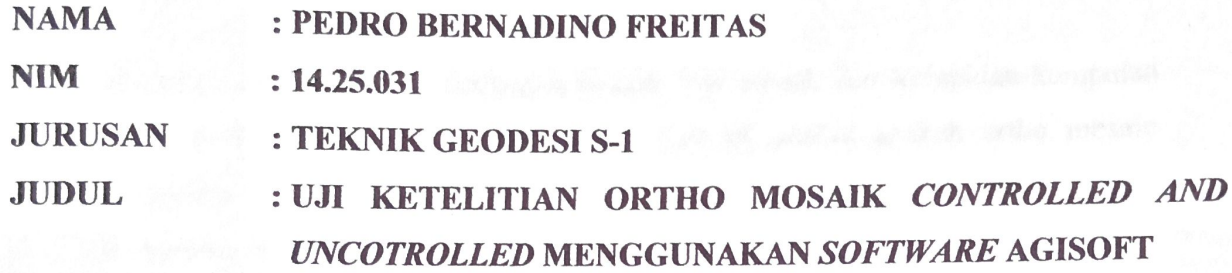

Telah Dipertahankan di Hadapan Panitia Penguji Ujian Skripsi Jenjang Strata 1 (S-1)

Pada Hari : Sabtu

Tanggal : 01 Februari 2020

Dengan nilai : (Angka)

Panitia Ujian Skripsi

**Ketua** 

(M. Edwin Tjahjadi, ST., M. Geom. Sc., Ph.D.) NIP.Y. 1019800320

Dosen Penguji I

(Silvester Sari Sai, ST., MT.) NIP.Y. 1030600413

**Dosen Pendamping** 

Dosen Penguji II

Edwin Tiahiadi.  $(N)$ ST.M.Geom.Sc.,Ph.D..) NIP.Y. 1019800320

(Alifah Noraini, ST.,MT.) NIP.P. 1031500478

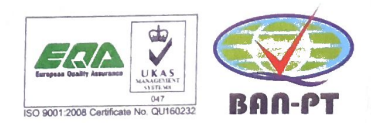

# SURAT PERNYATAAN KEASLIAN SKRIPSI

Saya yang bertanda tangan di bawah ini:

: Pedro Bernadino Freitas Nama

Nim  $: 14.25.031$ 

: Teknik Geodesi S-1 Jurusan

Menyatakan dengan sesunggunya bawha Skripsi saya yang berjudul:

" Uji Ketelitian Ortho Mosaik Controlled and Uuncotrolled Menggunakan Software Agisoft"

Adalah hasil karya saya sendiri dan bukan menjiplak atau menduplikat serta tidak mengintip atau menyadur dari hasil karya orang lain kecuali dsebutkan sumbernya.

> Malang, 05 februari 2020 Pembuat pernyataan, 242059239 Pedro Bernadino Freitas NIM. 1425031

#### **KATA PENGANTAR**

Puji syukur penulis ucapkan kehadirat Tuhan Yang Maha Esa, karena atas berkat dan penyertaannya penulis dapat menyelesaikan skripsi dengan baik. Skripsi ini merupakan persyaratan dalam mencapai gelar Sarjana Teknik (ST) Strata Satu (S-1) Teknik Geodesi S-1 Institut Teknologi Nasional Malang.

Dalam pelaksanaan penyusunan Skripsi ini, penulis banyak mendapat bantuan, bimbingan dan saran dari berbagai pihak, untuk itu penyusun menyampaikan terima kasih kepada:

- 1. Bapak Silvester Sari Sai,ST.,MT selaku Ketua Jurusan Teknik Geodesi ITN Malang.
- 2. Bapak M. Edwin Tjahjadi, ST., M.Geom.Sc., Ph.D. selaku dosen pembimbing utama yang telah memberikan saran, arahan, serta waktunya dalam penulisan skripsi ini selama ini.
- 3. Ibu Feny Arafah, S.T., M.T. selaku dosen pembimbing pendamping yang telah memberikan saran, arahan, serta waktunya dalam penulisan skripsi ini selama ini.
- 4. Rekan-rekan lainnya yang telah memberi sumbangan pikiran, semangat dan banyak membantu demi kesempurnaan Laporan ini.
- 5. Kedua orang tua yang telah banyak memberikan semangat, do'a dan bantuan baik moral maupun material dalam penyusunan Laporan ini.

Dalam penyusunan Skripsi ini penulis masih banyak memiliki kekurangan dan kesalahan dalam penulisan ataupun penyusunannya. Untuk itu penulis mengharapkan saran dan kritik untuk lebih menyempurnakan Skripsi ini.

Malang, 05 Februari 2020

Penulis

#### **LEMBAR PERSEMBAHAN**

Pada syukur atas segala Rahmat dan Karunia dari Tuhan Yang Maha Esa yang telah memberikan segala nikmat, kelancaran, kemudahan, dan hikmah dalam hidup. Semoga D'oa serta salam ini selalu tercurah kepada jujungang Tuhan Yesus Kristus.

### Kupersembahkan Skripsi ini Kepada:

Tuhan yang maha esa, yang telah memberikan petunjuk yang terbaik dalam hidup ini, sehinga saya dapat menyelesaikan pendidikan sampai sarjana. Tuhan tetap menuntun saya ke jalan yang diri d'oa nya dan di permudah dalam urusan dunia terlebih lagi urusan di akhirat.

Ayah Saya, Bapak Bonifasio Bernadino Freitas dan ibunda saya, Mama Josefina Borges Freitas, terimah kasih atas segala dukungan D'oa dan motivasi yang telah diberikan. Karena restu dari Ayah dan Ibunda sehingga saya dapat menyelesaikan Skripsi ini.

Sodara-sodara kandung saya, terimakasih atas segala dukungannya selama ini,semoga tuhan memberikan kelancaran untuk kalian dalam menempuh kehidupan yang baik.

Bapak M.Edwin Tjahjadi dan Ibu Feny Arafah yang secara khusus membimbing serta tidak henti-hentinya memberikan saran, sehinga saya bias menyelesaikan projek dan penulisan Skripsi ini.

Kepada seluruh dosen Teknik Geodesi yang telah memberikan perkulihan,semoga ilmu yang saya diperoleh dapat bermanfaat sehingga dapat di aplikasikan dengan baik dalam kehidupan bermasyarakat dan dalam perkembangan bangsa khususnya.

Seluruh keluargaku, sahabat-sahabatku,teman-teman seangkatan, temanteman regular,dan teman-teman yang tidak dapat saya disebutkan satu persatu terima kasih atas batuan dan dukungan yang telah diberikan.

# **UJI KETELITIAN ORTHO MOSAIK** *CONTROLLED AND UNCONTROLLED* **MENGGUNAKAN** *SOFTWARE* **AGISOFT**

*(Studi Kasus: Kampus 2 Kecamatan Lowokwaru, Kota Malang***)**

Pedro Bernadino Freitas 14.25.031

 Dosen Pembimbing I : M.Edwin Tjahjadi, ST,M.Geom.Sc.,Ph.D Dosen Pembimbing II : Feny Arafah,ST.,MT

### **Abstraksi**

Di dalam penelitian ini, pembuatan mosaic foto adalah dari kumpulan-kumpulan foto udara dari UAV. Pemotretan ini untuk megetahui apakah ortho mosaic *controlled* dan *uncontrolled* dapat memenuhi standar ketelitian dasar. Proses pembuatan mosaic foto udara itu sendiri pada umumnya dapat menggunakan *software* agisoft.

Tujuan pembuatan ortho mosaik kontrol dan tidak terkontrol menggunakan *software* agisoft. Manfaat dari penelitian ini agar kita dapat membuat mosaik yang bergeoreferensi dengan *software* agisoft yang bisa di dapat dengan mudah dan gratis. Data foto yang digunakan yaitu foto-foto hasil dari pemotretan udara dengan drone DJI Phantom 4.

Hasil perhitungan RMSE ketelitian titik uji/ *check point mosaic controlled* dan *uncontrolled* adalah sebesar 0,082 m dan 0,090 m dari 10 Titik Sampel. Hasil Uji Ketelitian membuktikan bahwa *Orthomosaic Controlled* lebih teliti dibandingkan dengan *Orthomosaic Uncontrolled* dengan selisih 0,008 m.

**Kata kunci** : *Orthomosaic Controlled, Orthomosaic Uncontrolled*

## **DAFTAR ISI**

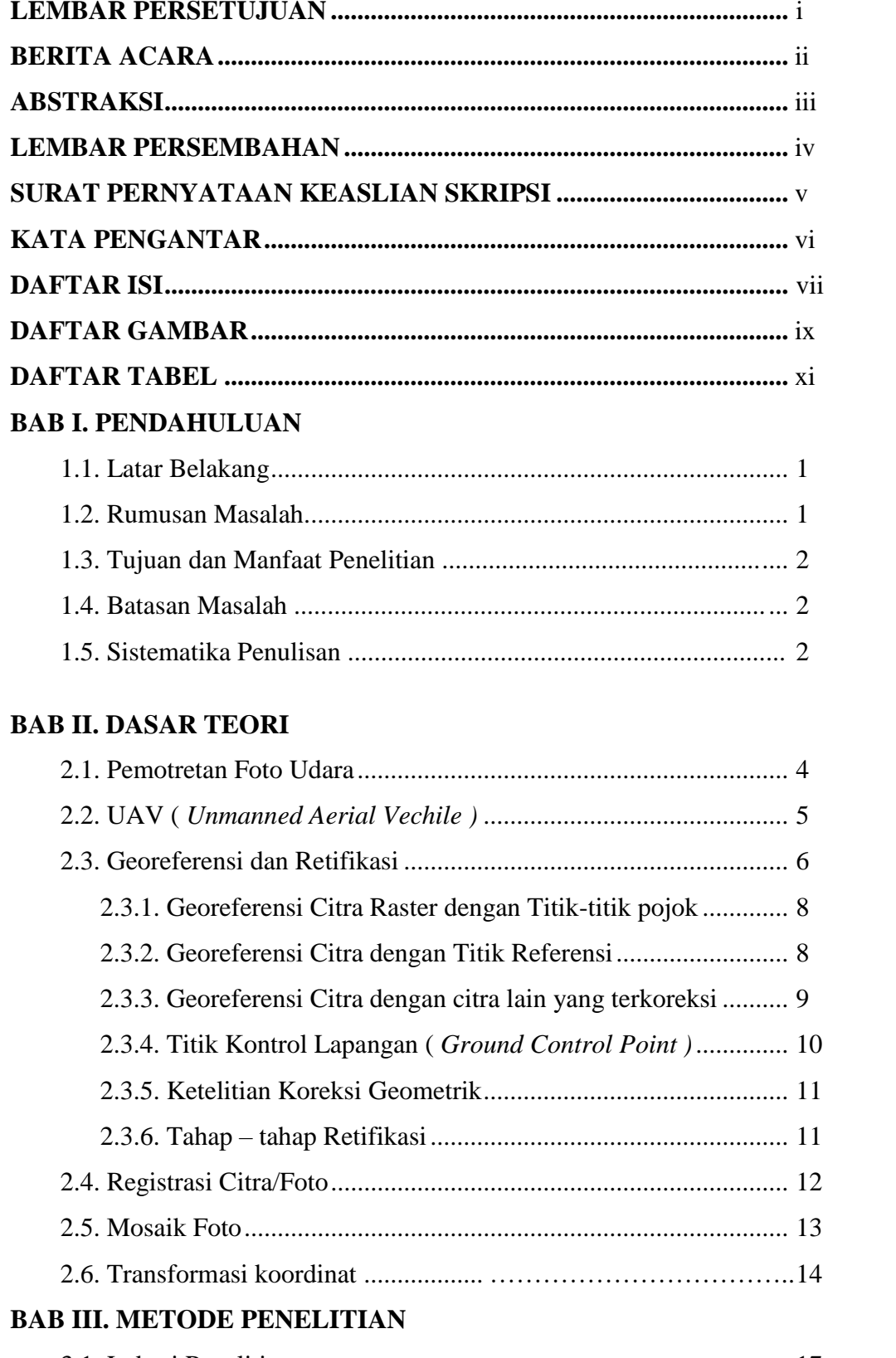

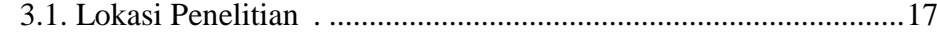

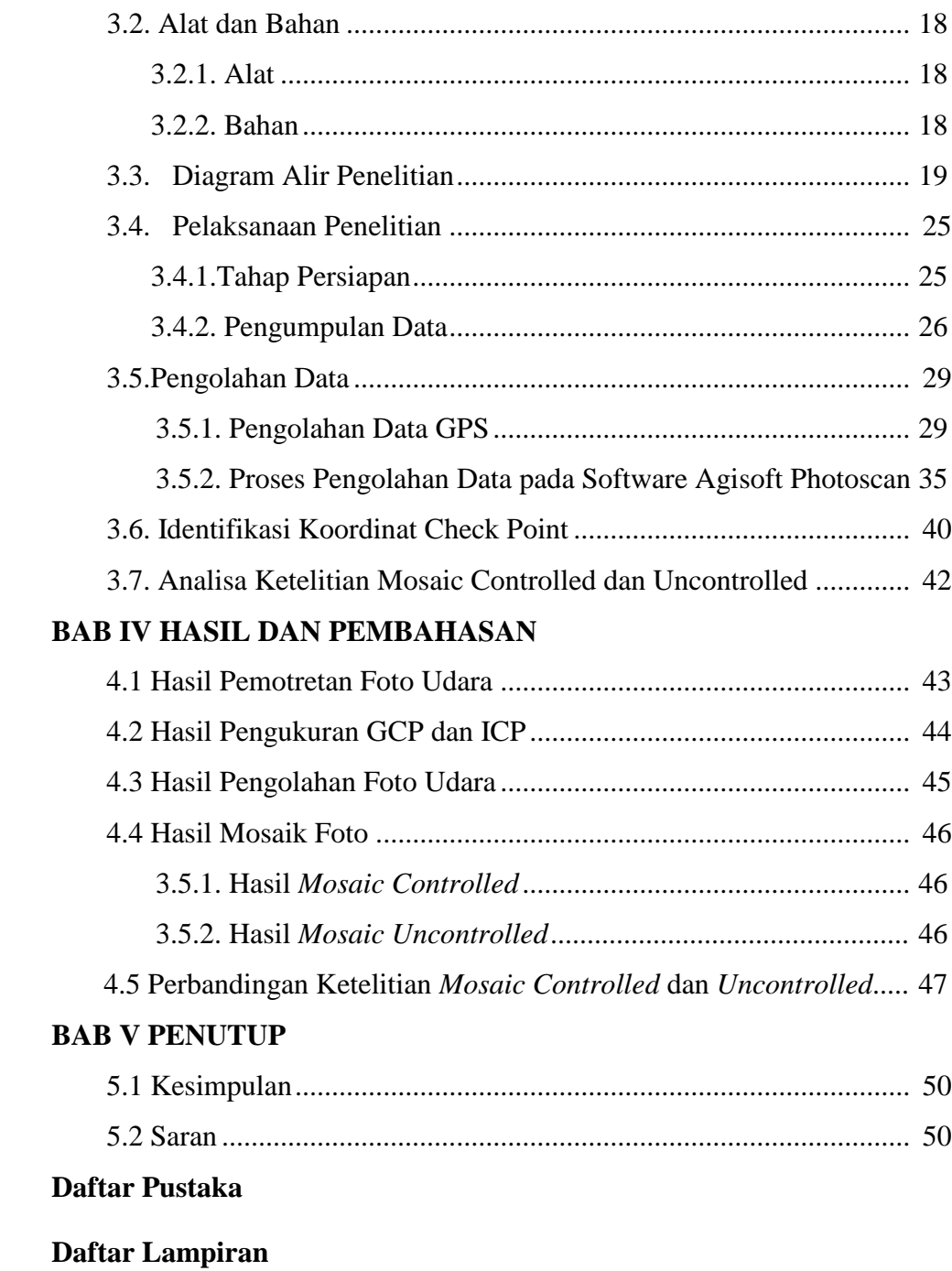

## **Daftar Gambar**

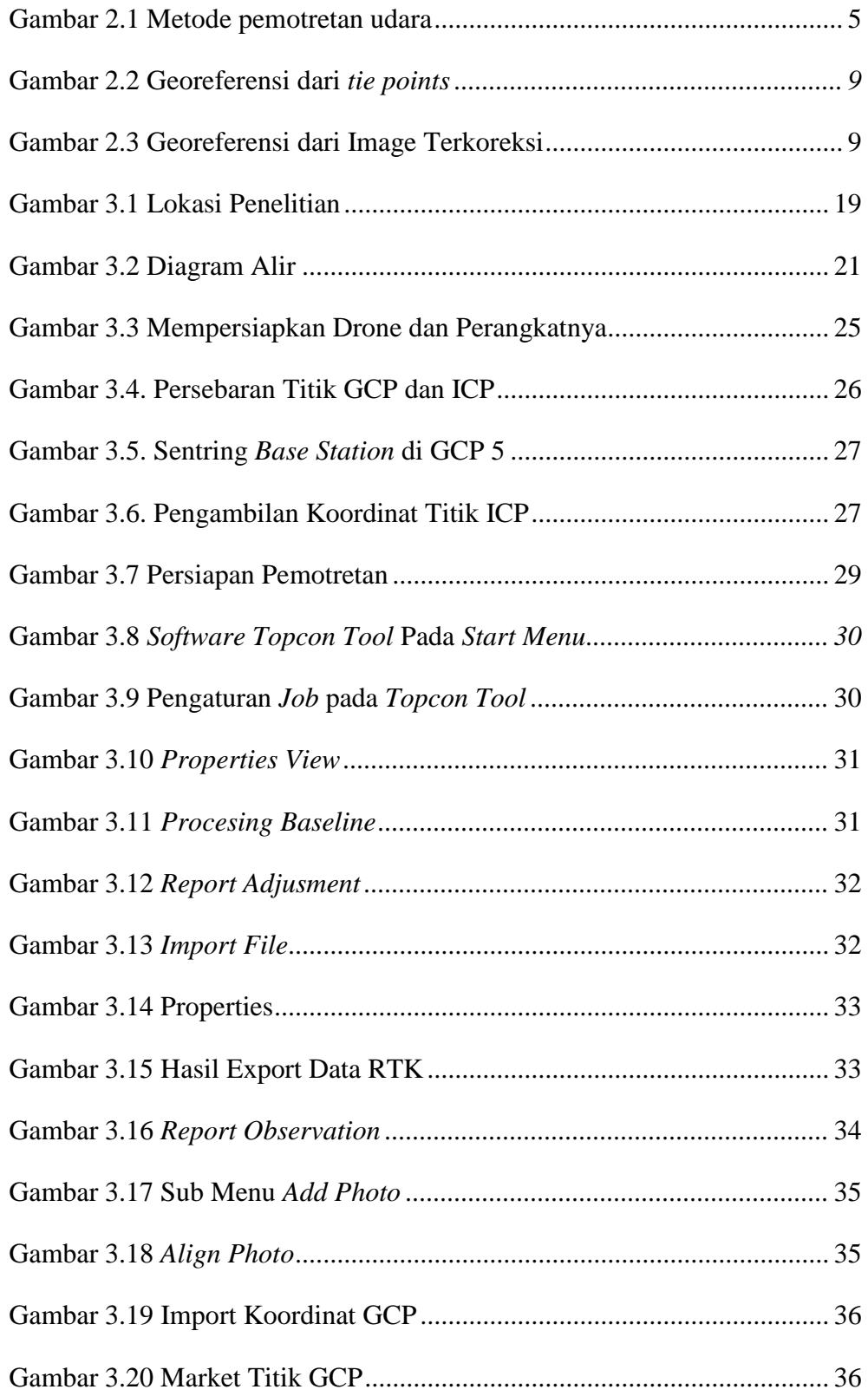

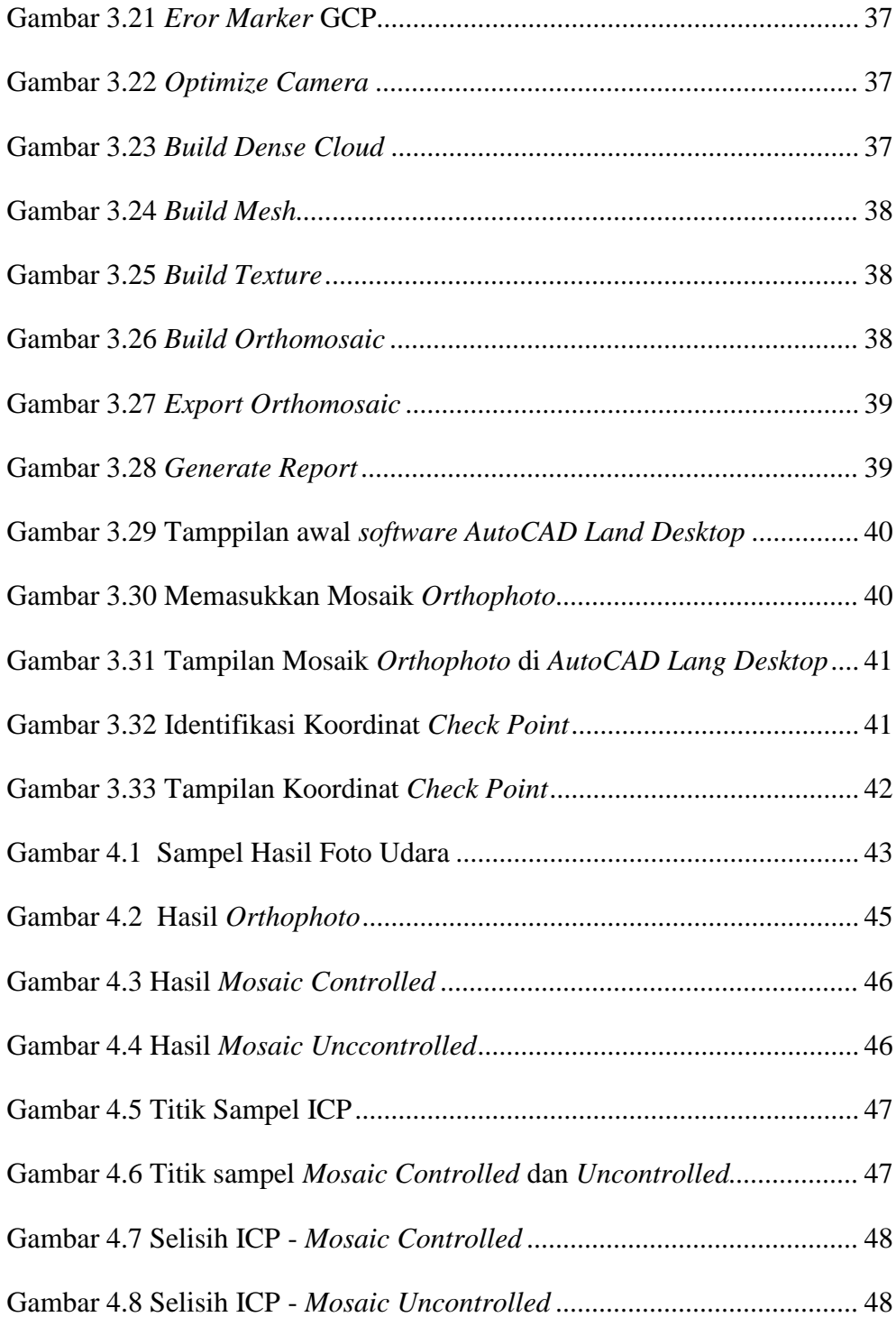

## **DAFTAR TABEL**

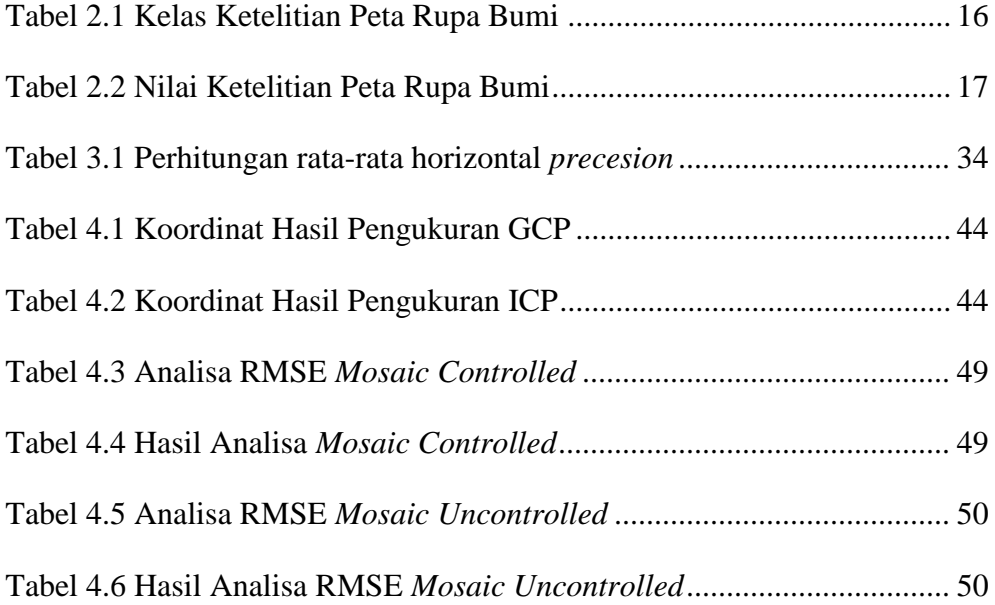